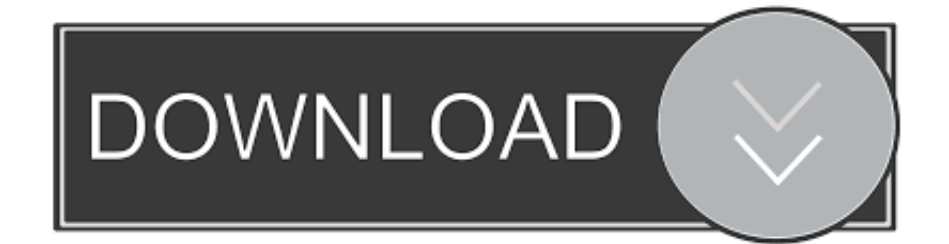

[Download Icon Gambar Keren Pc](https://bytlly.com/1tj3n0)

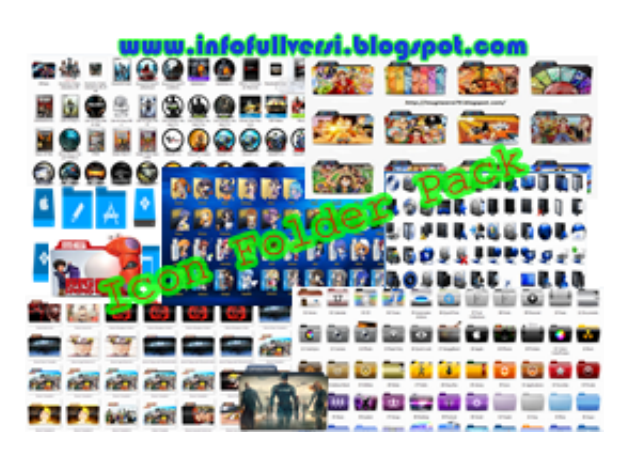

[Download Icon Gambar Keren Pc](https://bytlly.com/1tj3n0)

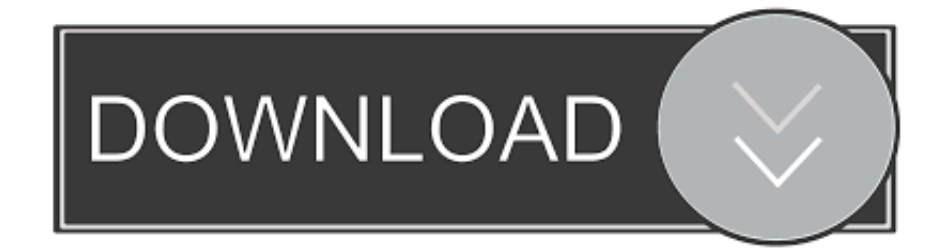

Disini kami sudah memilih beberapa cursor pack keren yang dapat gunakan untuk mengganti cursor standar di laptop anda.. Next, open the "Control Panel" and switches to "Small Icons" (top right of the page), find and click the "Mouse" in the open window go to the tab "Pointers" in the drop-down list is the right, select and click "Apply".

- 1. gambar icon keren
- 2. gambar icon pack keren
- 3. gambar icon android keren

Computer Mouse Outline icon Para pengguna komputer atau laptop tentunya selalu menginginkan segala sesuatu yang menarik untuk digunakan di komputer mereka.

## **gambar icon keren**

gambar icon keren, gambar icon folder keren, gambar icon pack keren, gambar icon wa keren, gambar icon android keren, download gambar icon folder keren, download gambar icon keren, gambar icon windows keren [Download Script Ram](https://closrabdatop.themedia.jp/posts/14852598) [Optimizer Untuk Android Tv](https://closrabdatop.themedia.jp/posts/14852598)

Mulai dari menginstal theme yang menarik, menginstal aplikasi penunjang desktop agar tampak lebih keren, dan berbagai hal lain dilakukan agar laptop mereka tampak keren dan berbeda dengan yang lainnya.. Ya benar, bagi anda yang belum tahu sebenarnya cursor di pc kita ini dapat kita ganti dengan berbagai model dan bentuk yang menarik dan tentunya membuatnya berbeda dengan yang lainnya.. Nah pada kesempatan kali ini admin gigapurbalingga akan membagikan Cursor Keren secara gratis untuk kawan semua agar laptop anda tampak lebih keren dari sebelumnya. [Adobe After Effects For Mac Or Pc](https://serene-wozniak-3348f6.netlify.app/Adobe-After-Effects-For-Mac-Or-Pc)

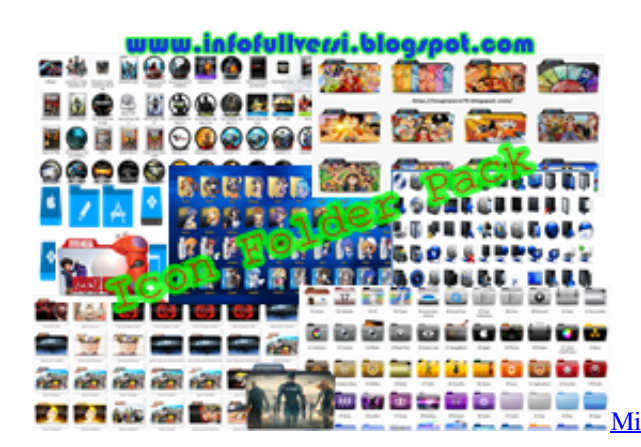

[Microsoft Office 2007 For Mac Free Download Full Version Crack](https://agitated-ardinghelli-fb8c55.netlify.app/Microsoft-Office-2007-For-Mac-Free-Download-Full-Version-Crack)

## **gambar icon pack keren**

## [Mainstage 2 Mac Download](https://torrent-video-player-for-mac.simplecast.com/episodes/mainstage-2-mac-download)

 The first application will pop up a window asking you, push it, "Yes ". Jadi silahkan saja anda langsung download dan instal Cursor Keren yang kami bagikan ini sekarang juga.. Here we go with the icons related to Mouse pointer They're available for a free download in PNG of up to 100x100 px.. Nah salah satu hal yang mungkin dilupakan oleh para pengguna komputer untuk memoles tampilan pc mereka adalah cursor. [How To Install Mods Into The Sims 3 Game For Mac](http://fuefarpo.yolasite.com/resources/How-To-Install-Mods-Into-The-Sims-3-Game-For-Mac.pdf)

## **gambar icon android keren**

[Драйвер Sigmatel High Definition Audio Codec](https://seesaawiki.jp/adnirrentca/d/Драйвер Sigmatel High Definition Audio Codec darygem)

Composition of the collection:Normal Obsidian CursorSmall Obsidian CursorEclair CursorPack [Original]Eclair CursorPack [Small]Eclair CursorPack [Smallest]oxy-blackoxy-blueoxy-bluecurveoxy-brownoxy-cherryoxy-chromeoxy-desertoxy-emeraldo xy-greenoxy-greyoxy-honeycomboxy-hot\_orangeoxy-lilacoxy-midnight\_meadowoxy-navyoxy-norwayoxy-obsidianoxy-obsidian -hcoxy-olympusoxy-olympus-invoxy-orchidoxy-oxygenoxy-peachoxy-purpleoxy-redoxy-red-argentinaoxy-sea\_blueoxy-steeloxyterraoxy-terra\_greenoxy-violetoxy-viorangeoxy-whiteoxy-whitewateroxy-wontonoxy-yellowoxy-zionHow to set the cursors:In order to position the cursor, go to the folder with the cursors.. Is among the files Obsidian inf, click on the right mouse button and on the shortcut menu, select "Install". cea114251b [Spintires Download 2015](https://seesaawiki.jp/miagufati/d/Spintires [BETTER] Download 2015)

cea114251b

[افضل لعبة تدريب كرة قدم للاندرويد جماعية](https://crypenecgar.themedia.jp/posts/14852597)